## Package 'mmiCATs'

February 21, 2024

Title Cluster Adjusted t Statistic Applications

Version 0.1.1

Description Simulation results detailed in Esarey and Menger (2019) [<doi:10.1017/psrm.2017.42>](https://doi.org/10.1017/psrm.2017.42) demonstrate that cluster adjusted t statistics (CATs) are an effective method for correcting standard errors in scenarios with a small number of clusters. The 'mmiCATs' package offers a suite of tools for working with CATs. The mmiCATs() function initiates a 'shiny' web application, facilitating the analysis of data utilizing CATs, as implemented in the cluster.im.glm() function from the 'clusterSEs' package. Additionally, the pwr\_func\_lmer() function is designed to simplify the process of conducting simulations to compare mixed effects models with CATs models. For educational purposes, the CloseCATs() function launches a 'shiny' application card game, aimed at enhancing users' understanding of the conditions under which CATs should be preferred over random intercept models.

License MIT + file LICENSE

Encoding UTF-8

RoxygenNote 7.3.1

URL <https://github.com/mightymetrika/mmiCATs>

BugReports <https://github.com/mightymetrika/mmiCATs/issues>

Imports broom, broom.mixed, clusterSEs, DT, lmerTest, MASS, mmcards, robust, robustbase, shiny, shinythemes

**Suggests** test that  $(>= 3.0.0)$ 

Config/testthat/edition 3

NeedsCompilation no

Author Mackson Ncube [aut, cre], mightymetrika, LLC [cph, fnd]

Maintainer Mackson Ncube <macksonncube.stats@gmail.com>

Repository CRAN

Date/Publication 2024-02-21 08:00:02 UTC

### <span id="page-1-0"></span>R topics documented:

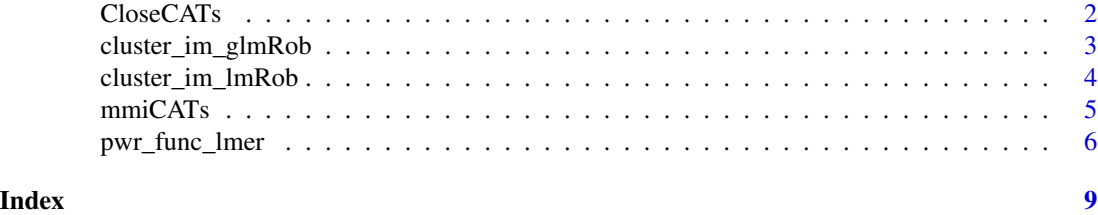

CloseCATs *CloseCATs Shiny Application*

#### Description

This function creates and runs a Shiny application for the CloseCATs game. The application provides a user interface for setting up the game, dealing cards, swapping cards, and scoring the game based on statistical computations. The game involves dealing cards to players and the computer, allowing the player to swap cards in their column, and scoring the game based on the mispecification distance calculated from the processed hands.

#### Usage

CloseCATs()

#### Details

The UI allows players to input various statistical parameters and preferences for the game setup. It also provides interactive elements for dealing cards, swapping cards within a column, and scoring the game based on the calculated mispecification distance.

The main components of the Shiny application include:

- A sidebar for inputting game parameters and controls for dealing and scoring.
- A main panel for displaying game cards, swap options, and results.
- Reactive elements that update based on user interaction and game state.

#### Value

A Shiny app object which can be run to start the application.

#### Examples

```
# To run the CloseCATs Shiny application:
if(interactive()){
 CloseCATs()
}
```
<span id="page-2-0"></span>cluster\_im\_glmRob *Cluster-Adjusted Confidence Intervals And p-Values Robust GLMs*

#### Description

Performs cluster-adjusted inference on a robust generalized linear model object, using robust generalized linear regression within each cluster. This function is tailored for models where observations are clustered, and standard errors need adjustment for clustering. The function applies a robust generalized linear regression model to each cluster using the specified family and method, and then aggregates the results.

#### Usage

```
cluster_im_glmRob(
  robmod,
  dat,
  cluster,
  ci. level = 0.95,drop = TRUE,
  return.vcv = FALSE,
  engine = "robust",
  ...
)
```
#### Arguments

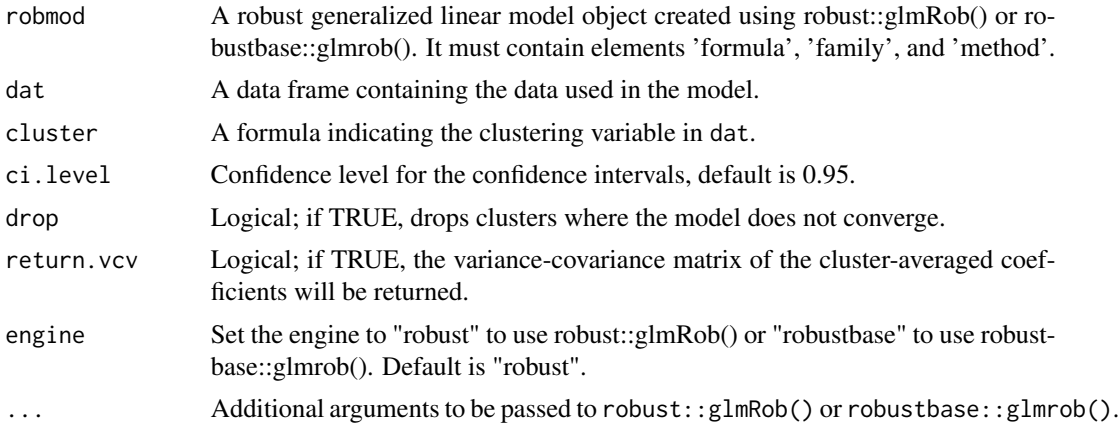

#### Value

An invisible list containing the following elements:

p.values A matrix of p-values for each independent variable.

ci A matrix with the lower and upper bounds of the confidence intervals for each independent variable.

<span id="page-3-0"></span>vcv.hat The variance-covariance matrix of the cluster-averaged coefficients, returned if return.vcv is TRUE.

beta.bar The cluster-averaged coefficients, returned if return. vcv is TRUE.

#### Examples

```
iris_bin <- iris
# Create a binary variable for MPG (e.g., MPG > 20)
iris_bin$high_Sepal.Length = as.factor(ifelse(iris_bin$Sepal.Length > 5.8, 1, 0))
robout <- robustbase::glmrob(formula = high_Sepal.Length ~ Petal.Length + Petal.Width,
                             family = binomial,
                             data = iris_bin)
cluster_im_glmRob(robout, dat = iris_bin, ~Species, return.vcv = TRUE,
                  engine = "robustbase")
```
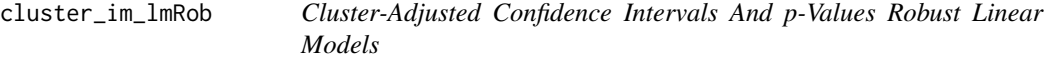

#### Description

Performs cluster-adjusted inference on a robust linear model object, using robust linear regression within each cluster. This function is designed to handle models where observations are clustered, and standard errors need to be adjusted to account for this clustering. The function applies a robust linear regression model to each cluster and then aggregates the results.

#### Usage

```
cluster_im_lmRob(
  robmod,
  formula,
 dat,
  cluster,
  ci. level = 0.95,drop = TRUE,return.vcv = FALSE,
  engine = "robust",
  ...
)
```
#### Arguments

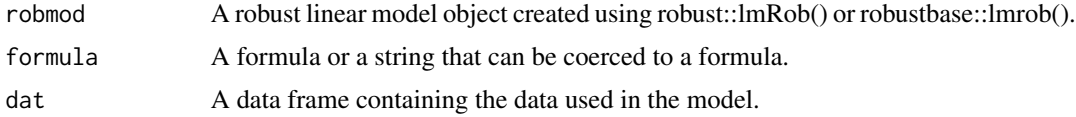

#### <span id="page-4-0"></span> $mminCATs$  5

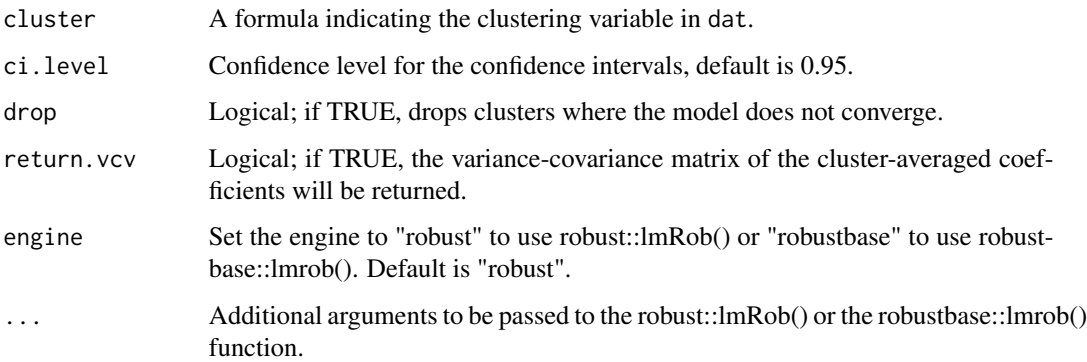

#### Value

A list containing the following elements:

p.values A matrix of p-values for each independent variable.

- ci A matrix with the lower and upper bounds of the confidence intervals for each independent variable.
- vcv.hat The variance-covariance matrix of the cluster-averaged coefficients, returned if return.vcv is TRUE.

beta.bar The cluster-averaged coefficients, returned if return. vcv is TRUE.

#### Examples

form <- Sepal.Length ~ Petal.Length + Petal.Width mod <- robust::lmRob(formula = form, dat = iris) cluster\_im\_lmRob(robmod = mod, formula = form, dat = iris,cluster = ~Species)

mmiCATs *Set Up CATs Analysis in Shiny Application*

#### Description

This function creates a Shiny application for performing CATs (Cluster-Adjusted t-statistics) analysis. It provides a user interface for uploading a CSV file, specifying the model and additional arguments, and running the analysis. The output includes variable selection, GLM (Generalized Linear Model) summary, and results of the CATs analysis.

#### Usage

mmiCATs()

#### <span id="page-5-0"></span>Details

The application allows the user to upload a dataset, specify a GLM model and additional arguments, and run CATs analysis. The UI consists of various input elements like file upload, text input, numeric input, and action buttons. The server part handles the data processing, model fitting, and execution of the CATs analysis. The application outputs include the list of variables, GLM model summary, and the results from the CATs analysis.

#### Value

A Shiny app object which can be run to start the application.

#### References

Esarey J, Menger A. Practical and Effective Approaches to Dealing With Clustered Data. Political Science Research and Methods. 2019;7(3):541-559. doi:10.1017/psrm.2017.42

#### Examples

```
# To run the Shiny app
if(interactive()){
 mmiCATs()
}
```
pwr\_func\_lmer *Power Analysis for Clustered Data*

#### Description

Conducts a power analysis for clustered data using simulation. This function allows for comparing the performance of different estimation methods in terms of power, rejection rate, root mean square error (RMSE), relative RMSE, coverage probability, and average confidence interval width.

#### Usage

```
pwr_func_lmer(
  betas = list(int = 0, x1 = -5, x2 = 2, x3 = 10),
  dists = list(x1 = stats::rnorm, x2 = stats::rbinom, x3 = stats::rnorm),
 distpar = list(x1 = list(mean = 0, sd = 1), x2 = list(size = 1, prob = 0.4), x3 =
    list(\text{mean} = 1, \text{ sd} = 2)),N = 25,
  reps = 1000.
  alpha = 0.05,
  var_intr = "x1",
  grp = "ID",mod = paste0("out ~ x1 + x2 + x3 + (1)", grp, ")"),catsmod = "out \sim x1 + x2 + x3",
```
#### pwr\_func\_lmer 7

```
r_slope = "x1",
r\_int = "int",n_time = 20,mean_i = 0,
var_i = 1,
mean_s = 0,
var_s = 1,
cov_is = 0,mean_r = 0,
var_r = 1,
cor\_mat = NULL,corvars = NULL
```
#### Arguments

)

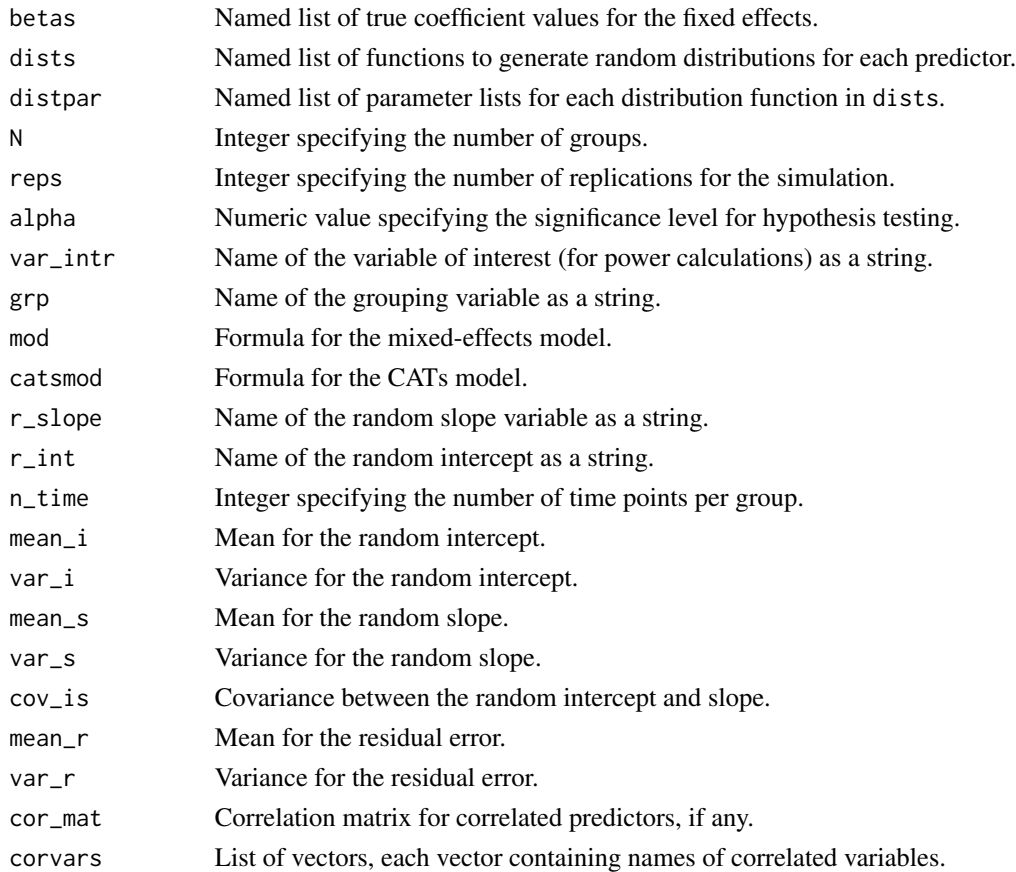

#### Value

A dataframe summarizing the results of the power analysis, including average coefficient estimate, rejection rate, root mean square error, relative root mean square error, coverage probability, and average confidence interval width for each method.

8 pwr\_func\_lmer

#### Examples

pwr\_func\_lmer(reps = 2)

# <span id="page-8-0"></span>Index

CloseCATs, [2](#page-1-0) cluster\_im\_glmRob, [3](#page-2-0) cluster\_im\_lmRob, [4](#page-3-0)

mmiCATs, [5](#page-4-0)

pwr\_func\_lmer, [6](#page-5-0)